# eSIMについて

eSIMは、端末内にあらかじめ埋め込まれた本体一体型のSIMです。 eSIM対応端末であればUSIMカードのように本体にSIMカードを差し 替えることなく、ご契約と設定のみで回線をご利用いただくことが できます。

#### eSIMのお取り扱い

eSIMのお取り扱いについては、下記のウェブサイトをご参照く ださい。 https://ymobile.jp/s/NyKTq

#### eSIMをダウンロードする

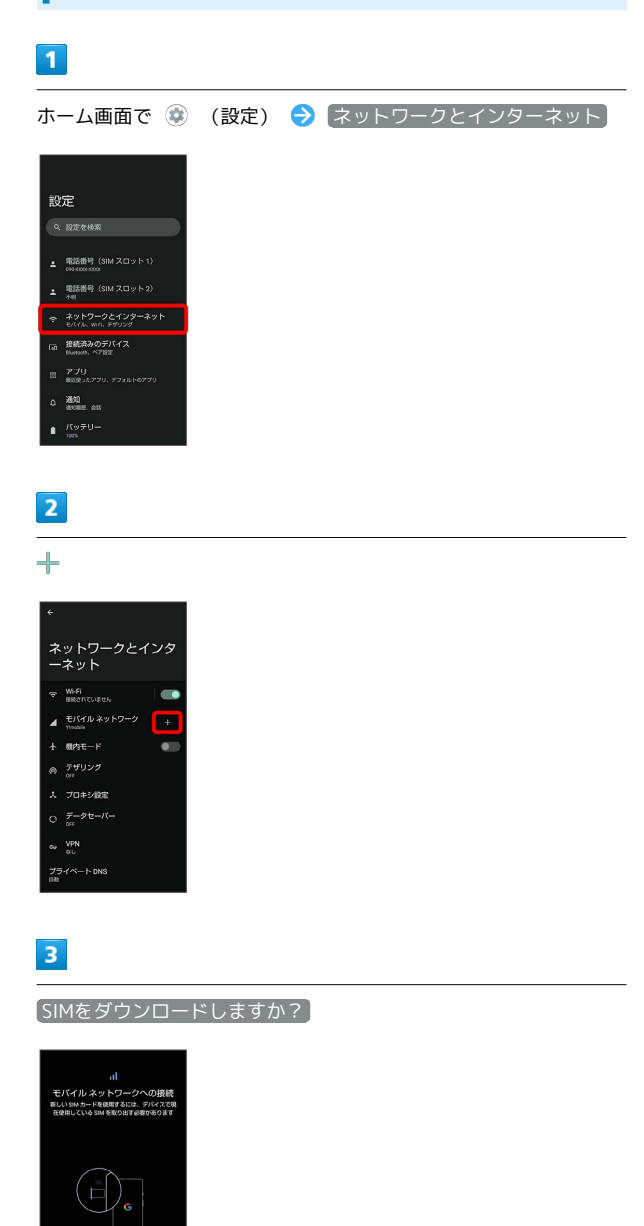

# $\overline{4}$

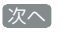

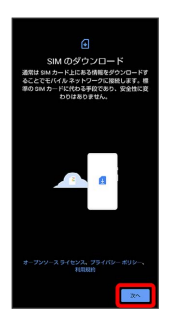

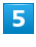

QRコードをスキャン

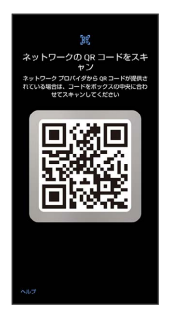

### $6\overline{6}$

ダウンロード ー<br>を使用しますか

# $\overline{7}$

確認コードを入力 → 続行

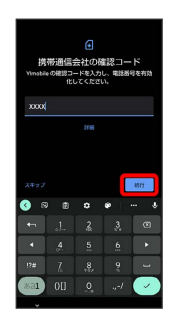

### $\vert$  8

閉じる

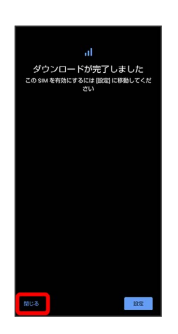

**※** eSIMのダウンロードが完了します。

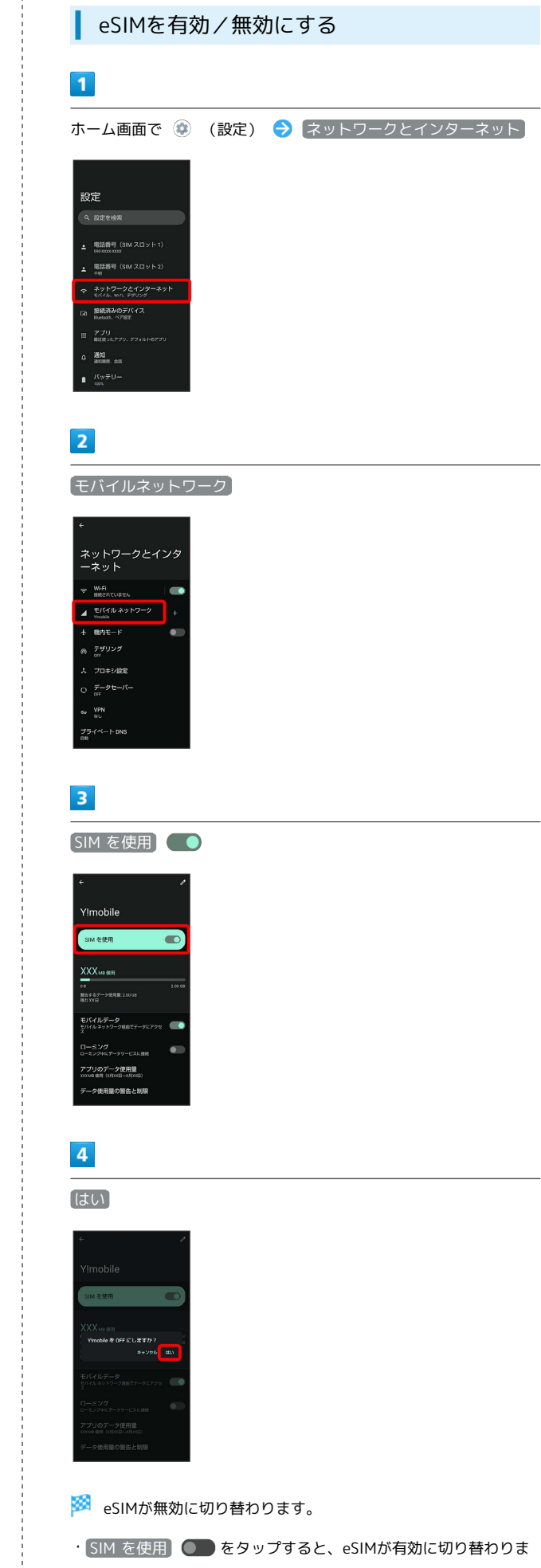

す。

### eSIMを消去する

#### $\boxed{1}$

ホーム画面で ● (設定) ● ネットワークとインターネット

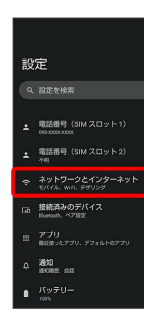

# $\overline{2}$

モバイルネットワーク

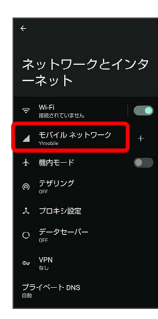

### $\overline{\mathbf{3}}$

SIMを消去

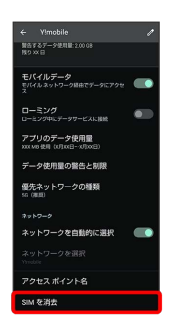

### $\overline{4}$

消去

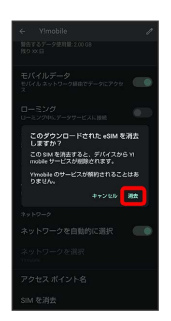

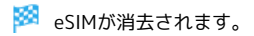

#### eSIMを消去した場合

eSIMを消去した後に再度eSIMを利用する場合は、eSIMダウン ロード用のQRコードの再発行が必要になります。 eSIMを消去した場合でも、ご契約が解除されたわけではありま せん。